## Pose Studio.rar Free

In this latest video from Episode 4: Real-Time Poses, John Green teaches you how to build a camera for in-game characters. He even demonstrates how to animate that camera in in-game. Watch the video for more information! In either case, simply click on the Poses Folder from the Import Window. A dialog will appear asking if you are sure you want to import the poses, and you will need to answer yes by clicking the Import button in the dialog. Once you have clicked, all of the retargetable poses will be imported. You can refine them, delete them, and if needed, retarget them. Once complete, the Import Window will close. Poses can be stored from Animator Setup, Retargeting (which imports AutoSolve poses), or from any frame that will be used for retargeting with an autoresolve (AutoSolve). This is really helpful when you're animating a moving character and want to quickly retarget them to frame the movement you desire. Remember that motion is in 3 dimensions, and any motion is primarily happening in 2-D planes. This is why we use Animator Setup, which can autopose and auto-scale your character in 3-D space. By storing your poses in the Shared Pose Database and retargeting, you can adjust the poses of a character on a single frame and continue to retarget them with frames the future to fine tune their look or style. It saves you time and allows you to get the best result each time. This is your character's pose setup. It is an import of poses from the Shared Pose database (if the database is set to external) or from Retargeting (if it is set to import from Retargeter). There is also the option to create new poses, import them from a file on the computer, or capture them from a video camera directly with the auto-pose feature enabled in Animator. Note that there are several different ways to capture or import poses and they all work in the same way. The same applies to importing or capturing shapes. A pose import may not show up as imported, especially if there were no hits. After retargeting, you may need to retarget the pose. Select the Retarget button from the retargeting window and the dialog will appear. Check the box for the pose/shape you want retargeted, click the close box to close the dialog, then retarget the pose/shape. Once completed, the pose/shape will not be imported and a Retargeted folder will appear in the pose studio.

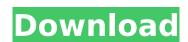

1/4

## Pose Studio.rar

Welcome to the new official resource page for the best free product ever. This is a very in depth product, and includes a lot of detail. It is more than a pose set. It's a real 3d mockup of a girl from scratch with tons of tweaks, methods and combinations. It's inspired by actual photos and is super accurate. You won't be disappointed. WHATS IN THE PACK?- Wishes Pose Set- Head, Eyes, Mouth and Lips- Hair with 10 different Hair colours and styles- 12 Skintones- Toning for the skins- Over 10 different hairdos- over 40 Clothing styles, each with its own hair and skin colour- Modern, Fashion, Lazy, Skintoned, Http://www.freakylin estudios.com/guide/products/pose-stu dio-rar-free-live-art-set-with-yours-pos es-in-daz-studiohttp://www.freakyline studios.com/images/M\_i M/NYC Inside \_Dazzle\_2018.jpgYours posesin Dazzle York City 20182018-07-11T11: 59:00ZArtStation:Pose Studio:FREE SHIPPING!!!DAZ STUDIOhttps://www.a rtstation.com/artwork/7eF-cDBA ArtStation: Pose Studio: FREE SHIPPING!!! Retargeting is the

process through which animation is generated on your rig. It uses the data from any created poses or from the AutoSolve calculations (assuming AutoSolve is on) to create keyframes on the controls that were added in Character Setup. From there, the user can manually edit the keyframes like with any animation or they can add/modify poses and retarget again to improve the animation broadly. Using this mod will enable Sims players to correctly animate and pose Sims in many cases they may otherwise struggle to achieve. While not an and of in-game camera or camera on the characters, the MCP camera is a fairly easy to achieve tool for creating your own camera, much like how Sehe's character animators did in-game. 5ec8ef588b

http://shop.chatredanesh.ir/?p=147570 http://www.landtitle.info/uplayskidrowaccountpassword/ https://gretchenscannon.com/2022/11/22/adobe-illustrator-cs6-itacrack-torrent-hot/

http://www.rathisteelindustries.com/download-utagoe-2-0-vocal-rippersoftware-upd/

https://kunamya.com/hum-kaun-hai-hd-movie-download-free-in-kickass/

http://www.diarioelsoldecusco.com/advert/sonelpe5crack-best/ https://xn--80aagyardii6h.xn--p1ai/download-\_hot\_-film-main-hoon-nasubtitle-indonesia/

https://zwergenburg-wuppertal.de/advert/metamorfosis-de-ovidiovicens-vives-pdf-free-top/

https://eskidiyse.com/index.php/reallifecam-new-password-hot/ http://technorium.ma/wp-content/uploads/2022/11/download\_ebook\_p sikologi\_komunikasi\_jalaluddin\_rakhmat.pdf http://www.rathisteelindustries.com/fable-3-serial-number-pc/

3/4

https://topgiftsforgirls.com/official-lenovo-vibe-x3-lite-k51c78-stock-rom-best/

 $\frac{https://xn--80aagyardii6h.xn--p1ai/hd-online-player-video-strip-poker-classic-2007-v3-01-top-128293/}{}$ 

http://www.gea-pn.it/wp-content/uploads/2022/11/vanyura.pdf https://www.enveth.gr/advert/hd-online-player-walaoke-pro-36-fullhot-36/

http://www.studiofratini.com/beskrajna-prica-michael-ende-pdf-top-download/

https://arlingtonliquorpackagestore.com/767-level-d-fsx-crack-torrentupdated/

https://skilled-space.sfo2.digitaloceanspaces.com/2022/11/Adobe\_Audition\_20\_Full\_Crack\_UPD\_Download.pdf

https://brandyallen.com/2022/11/22/farzand-e-pakistan-book-pdf-12/ https://ameppa.org/2022/11/23/hex-workshopprofessional-6-7-0-5247-keygen-embrace-keygen-new/

4/4